# <span id="page-0-2"></span><span id="page-0-0"></span>Užití matematiky ve fyzikální optice

Dušan Hemzal a Lenka Přibylová

28. prosince 2010

<span id="page-0-1"></span>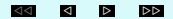

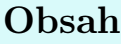

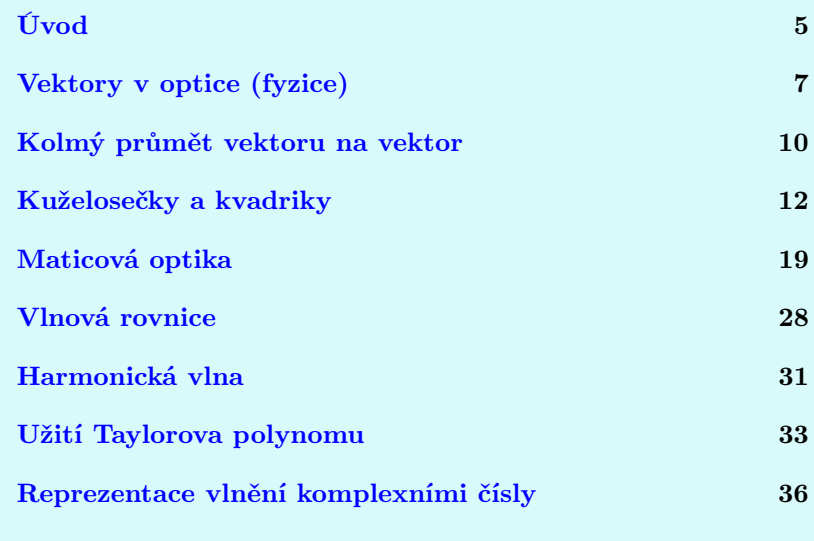

<span id="page-2-0"></span>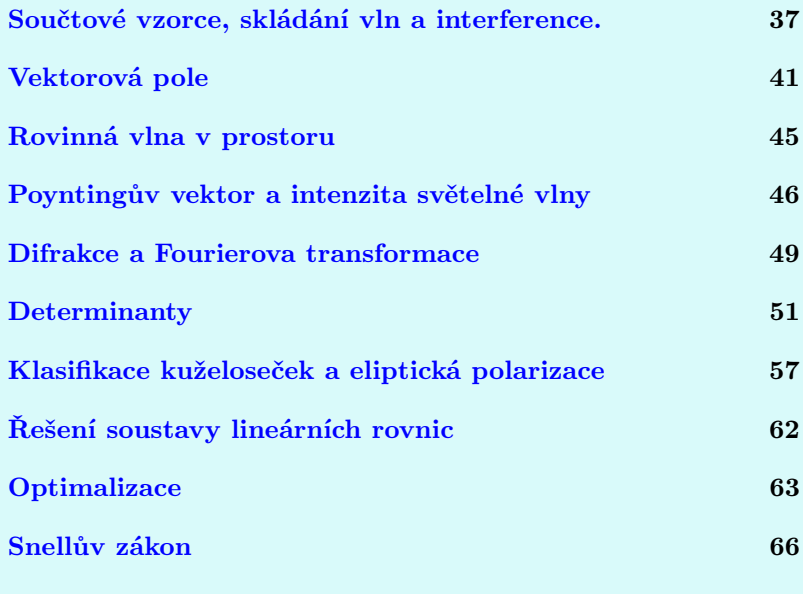

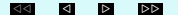

[Metoda nejmenších čtverců](#page-68-0) 69

[Odkazy na minisbírky úloh,](#page-75-0) [kartotéku optických přístrojů](#page-75-0) a [interaktivní kvizy.](#page-0-0) 76

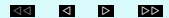

## <span id="page-4-2"></span><span id="page-4-1"></span>Úvod

<span id="page-4-0"></span>Tento elektronický text není přednáškou z matematiky ani z optiky. Není ani běžnou sbírkou úloh z matematiky nebo z optiky. Je to podpůrný materiál pro obor Optometrie na MU a vznikl z potřeby propojit předměty týkající se optiky s Matematikou I. a II. a vytvořit souhrn úloh z různých částí optiky tak, aby je bylo možné použít v předmětu Matematika a ukázat na nich aplikace základních matematických pojmů a metod v optice. Na druhé straně v odborných předmětech lze nahlédnout zpět do matematiky, když už některé pojmy zůstaly zapomenuty v prvním ročníku Matematiky I. a II. ...

Text tedy není členěn typicky - ani z hlediska zvyklostí v matematice ani z hlediska zvyklostí v optice. Je hypertextově propojen s [přednáškou z Matematiky I. a II.,](http://is.muni.cz/do/1499/el/estud/prif/js09/matematika/web/prednaska.pdf#page.1) úlohy v jednotlivých kapitolách jsou spojeny s minisbírkami řešených úloh (např. [Užití matic\)](#page-0-0), které lze vyvolat i samostatně, přičemž samotné kapitoly jsou špetkou teorie z optiky a špetkou z matematiky tak, aby do řešení úloh bylo vidět jak v předmětu Matematika I. a II. bez mnohých znalostí optiky, tak v odborných předmětech Optometrie po mírném pozapomenutí matematiky. V textu se navíc vyskytují bublinky (např. kružnice), které slouží k rychlému připomenutí matematického pojmu. Kliknutím na slovo s bublinkou se rozbalí matematická roleta, která zmizí v okamžiku odchodu myši z něj.

K textu dále patří [interaktivní kvizy a testy](#page-0-0) a [kartotéka optických](#page-0-2) [přístrojů.](#page-0-2)

### <span id="page-6-0"></span>Vektory v optice (fyzice)

<span id="page-6-1"></span>Fyzikální veličiny, které závisí na poloze v prostoru, popisujeme pomocí vektorů. Může jít např. o vlnový vektor, který popisuje směr šíření vlny, polohový vektor, který je průvodičem bodu v prostoru, apod.

V optice nejčastěji používáme 3-rozměrný vektorový prostor s ortonormální bází, tj. množinou tří lineárně nezávislých navzájem kolmých vektorů jednotkové délky. Tato báze je ve fyzice často označována

$$
\{\boldsymbol{i},\boldsymbol{j},\boldsymbol{k}\},
$$

přičemž vektor  $\mathbf{i} = (1, 0, 0)$  určuje směr osy x (první souřadnice),  $\mathbf{j} = (0, 1, 0)$  směr osy y (druhá souřadnice) a  $\mathbf{k} = (0, 0, 1)$  směr osy z (třetí souřadnice).

[Nevím vůbec, co je vektor. . .](http://is.muni.cz/do/1499/el/estud/prif/js09/matematika/web/prednaska.pdf#page.85)

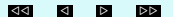

Souřadnice polohového vektoru  $\vec{r} = (x, y, z)$  můžeme zapsat také pomocí skalárního součinu:

$$
x=\vec{r}\cdot\mathbf{i}, \quad y=\vec{r}\cdot\mathbf{j}, \quad z=\vec{r}\cdot\mathbf{k}.
$$

Úhel  $\varphi$ , který svírají dva vektory  $\vec{a}$  a  $\vec{b}$ , můžeme spočítat pomocí skalárního součinu jako

$$
\varphi = \arccos \frac{\vec{a} \cdot \vec{b}}{|\vec{a}||\vec{b}|}.
$$

1. příklad: Najděte velikost vektoru (2, −3, 1). [Řešení.](#page-2-0)

```
2. příklad:
Najděte vektor kolmý k vektoru (3, 7).
Řešení.
```
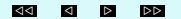

<span id="page-8-0"></span>3. příklad: Najděte vektor kolmý k vektoru (2, 3, −4). [Řešení.](#page-9-2)

4. příklad:

Najděte vektor kolmý k rovině  $\rho$  dané vektory  $(1, 3, 0)$  a  $(1, 1, -2)$ . [Řešení.](#page-15-0)

5. příklad: Jaký úhel svírají vektory  $(-3, 1, 7)$  a  $(5, 1, -2)$ ? [Řešení.](#page-22-0)

6. příklad: Dokažte, že platí  $A \cos \alpha + B \sin \alpha = \sqrt{A^2 + B^2} \cos(\alpha - \arctg \frac{B}{A}).$ [Řešení.](#page-26-0)

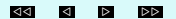

### <span id="page-9-2"></span><span id="page-9-0"></span>Kolmý průmět vektoru na vektor

<span id="page-9-1"></span>Ve fyzice často potřebujeme znát vektor  $\vec{c}$ , který je kolmým průmětem vektoru  $\vec{b}$  na vektor  $\vec{a}$ . Obecně platí

$$
\vec{c} = \frac{\vec{a} \cdot \vec{b}}{\vec{a} \cdot \vec{a}} a,
$$

kde · značí skalární součin vektorů, tj.  $\vec{a} \cdot \vec{a} = |\vec{a}|^2$  je čtverec velikosti vektoru  $\vec{a}$ .

Pro velikost průmětu  $|\vec{c}|$  tedy platí

$$
|\vec{c}| = |\vec{b}| \cos \varphi,
$$

kde  $\varphi$  je úhel, který svírají vektory  $\vec{a}$  a  $\vec{b}$ . [Nevím vůbec, co je vektor. . .](http://is.muni.cz/do/1499/el/estud/prif/js09/matematika/web/prednaska.pdf#page.85)

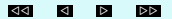

<span id="page-10-0"></span>1. příklad: Najděte kolmý průmět vektoru (2, −2, 1) na vektor (1, 0, 0). [Řešení.](#page-31-0)

2. příklad:

```
Najděte kolmý průmět vektoru (1, 2) na vektor (3, −4).
Řešení.
```
3. příklad: Najděte kolmý průmět vektoru (3, 1, 1) na vektor (2, 2, 5). [Řešení.](#page-39-0)

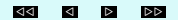

### <span id="page-11-0"></span>Kuželosečky a kvadriky

<span id="page-11-1"></span>V optice se často setkáváme s kuželosečkami a kvadrikami, zvlášť pak s kružnicemi<sup>2</sup>a koulemi, jako čočkami se sférickými nebo jinými symetrickými povrchy s určitou křivostí centrovanými na optické ose.

[Chci vědět víc o kuželosečkách.](http://is.muni.cz/do/1499/el/estud/prif/js09/matematika/web/prednaska.pdf#page.169) [Chci znát rovnice kvadrik.](http://is.muni.cz/do/1499/el/estud/prif/js09/matematika/web/prednaska.pdf#page.184)

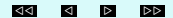

Pro ohniskovou vzdálenost f obecné čočky vrcholové tloušťky d s kulovými stěnami o poloměrech ve směru letu procházejícího světla postupně  $R_1$  a  $R_2$  umístěné ve vzduchu platí rovnice

<span id="page-12-0"></span>
$$
\frac{1}{f} = (n-1)\left(\frac{1}{R_1} - \frac{1}{R_2}\right) + \frac{d(n-1)^2}{nR_1R_2},\tag{1}
$$

kde n je index lomu (pro vodu  $n = 1.33$ , pro sklo například  $n = 1.5$ ). Zavádí se pojem optické mohutnosti čočky,  $D = 1/f$  (v dioptriích). Pro 1 dioptrii je  $f = 1$  m, pro 2 dpt. je  $f = 0.5$  m. Kladné mohutnosti odpovídají spojkám, záporné mohutnosti rozptylkám. Díky tomuto zavedení lze zvlášť zkoumat mohutnost prvního a druhého povrchu čočky

$$
D_1 = \frac{n-1}{R_1} \qquad \qquad D_2 = \frac{1-n}{R_2}
$$

a rovnici čočky lze přepsat do Gullstrandova tvaru, sčítajícího celkovou mohutnost čočky z mohutností jednotlivých jejích stěn

$$
D = D_1 + D_2 - \frac{d}{n} D_1 D_2
$$

[//](#page-11-1) / . [..](#page-18-1) c Lenka Přibylová, 2010 ×

<span id="page-13-0"></span>hodnoty  $R_1, R_2$  jsou v absolutní hodnotě rovny příslušným velikostem poloměrů křivosti, přiřazuje se jim ale znaménko podle následující konvence: kladné, když paprsek dříve projde stěnou čočky než kolem jejího středu křivosti<sup>7</sup> (stěna je vůči paprsku vypuklá) a záporné, když paprsek dříve míjí střed křivosti a pak teprve narazí do jemu odpovídající stěny (stěna je vůči paprsku dutá).

#### Přiblížení tenké čočky:

Pokud platí  $d(n-1)^2 \ll nR_1R_2$  můžeme poslední člen v Gullstrandově rovnici čočky zanedbat. Jelikož tím zmizí vešekerá informace o tloušťce čočky a výsledek je stejný, jako by d = 0, hovoříme o přiblížení tenké čočky.

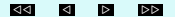

Obecně vznikají následující typy čoček podle vzájemné polohy a orientace jejích stěn:

- dvojvypuklá čočka: středy leží na opačných stranách čočky, průsečík stěn existuje
- dvojdutá čočka: středy leží na opačných stranách čočky, neexistuje průnik stěn - doplní se uměle vodorovné hrany čočky.
- kladný meniskus: středy leží na jedné straně čočky, průsečík stěn existuje
- záporný meniskus: středy leží na jedné straně čočky, průsečík stěn ale není - doplňuje se opět uměle vodorovnými hranami
- ploskovypuklá čočka: přímka uvnitř kružnice
- ploskodutá čočka: přímka vně kružnice, zase se doplňují vodorovné hrany
- planparalelní deska: dvě svislé přímky

<span id="page-15-0"></span>Podle první části textu, ploché stěny nepřispívají k fokusaci  $(1/r \rightarrow 0)$ a zároveň, každá čočka s plochou stěnou je tenká (viz Gullstrandova rovnice). Díky tomu mohutnost tenké čočky klasických tvarů nezávisí na jejím otočení.

1. příklad: Kružnice  $x^2 + y^2 = 1$ ,  $(x - 0.9)^2 + y^2 = 0.04$  tvoří řez kulovými povrchy čočky. Určete její mohutnost. Můžeme ji považovat za tenkou čočku? [Řešení.](#page-2-0)

2. příklad: Z průměru a výšky vodní kapky na podložce spočtěte, jakou čočku vytváří. [Řešení.](#page-13-0)

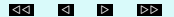

<span id="page-16-0"></span>V optice jsou z formálního hlediska velmi zajímavé systémy, které jsou osově souměrné. Kromě kulových povrchů tam tedy mohou patřit všechny ostatní kvadriky, které vznikají rotací symetrického profilu kolem jeho osy:

$$
y^2 - 2Rx + (1+k)x^2 = 0,
$$

zde rotací kolem osy x; parametr R představuje vrcholovou křivost, jednotlivé křivky jsou posány následovně: hyperboloid  $k < -1$ , paraboloid k = −1, elipsoid −1 < k < 0, koule k = 0. Profily čtvrtého a vyšších řádů se používají zřídka kvůli obtížnosti dosažení mechanické kvality povrchu - podmínkou je přesnost na zlomek vlnové délky světla (čili cca 100 nm a lepší).

3. příklad: Nakreslete  $y^2 - 2Rx + (1+k)x^2 = 0$  pro  $k = 0, k = -1$  a  $k = -2$ . [Řešení.](#page-28-0)

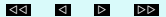

4. příklad: Ukažte, že  $y^2 - 2Rx + (1+k)x^2 = 0$  je hyperbola, elipsa, kružnice a parabola pro dříve uvedené hodnoty parametru k. [Řešení.](#page-40-1)

5. příklad: Nalezněte průsečíky s osami kuželosečky  $y^2 - 2Rx + (1+k)x^2 = 0.$ [Řešení.](#page-58-0)

6. příklad: Ukažte, že  $R$  je vrcholová křivost profilu  $y^2 - 2Rx + (1+k)x^2 = 0.$ [Řešení.](#page-63-0)

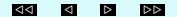

### <span id="page-18-2"></span><span id="page-18-0"></span>Maticová optika

<span id="page-18-1"></span>Při průchodu světla optickými přístroji dochází k transformaci světelného paprsku, vlnový vektor mění úhel, který svírá s optickou osou, paprsek vychází v jiné vzdálenosti od optické osy, než při vstupu do optického přístroje.

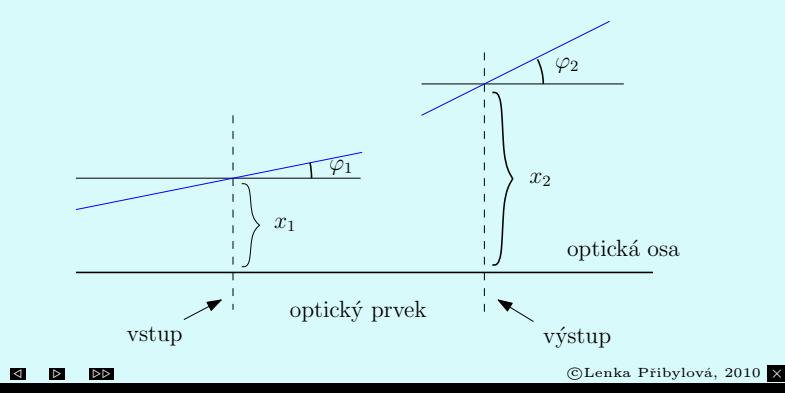

<span id="page-19-1"></span>Elementární optické prvky popisujeme buď zobrazovacími rovnicemi nebo pomocí matic. Maticová optika se využívá především při použití více optických prvků za sebou.

Označíme-li  $x_1$  polohu vstupu optickeho prvku,  $x_2$  je polohu jeho výstupu,  $y_1$  tangens úhlu  $\varphi_1$  na vstupu optického prvku a  $y_2$  tangens úhlu ϕ<sup>2</sup> na jeho výstupu (vzhledem k optické ose), můžeme obecně zapsat zobrazovací rovnice lineární soustavou rovnic

$$
x_2 = Ax_1 + By_1
$$
  

$$
y_2 = Cx_1 + Dy_1,
$$

přičemž  $A = \frac{x_2}{x_1}$  $\frac{x_2}{x_1}|_{y_1=0}, B=\frac{x_2}{y_1}$  $rac{x_2}{y_1}|_{x_1=0}, C = \frac{y_2}{x_1}$  $\frac{y_2}{x_1}|_{y_1=0}$  a  $D = \frac{y_2}{y_1}$  $\frac{y_2}{y_1}|_{x_1=0}.$ Zobrazovací rovnice můžeme maticově zapsat takto:

$$
\begin{pmatrix} x_2 \\ y_2 \end{pmatrix} = \begin{pmatrix} A & B \\ C & D \end{pmatrix} \cdot \begin{pmatrix} x_1 \\ y_1 \end{pmatrix}, \tag{2}
$$

 $kde$  · na pravé straně značí násobení matic. Nevím vůbec, co je matice...

<span id="page-19-0"></span>

©Lenka Přibylová, 2010 X

Podívejme se blíže na důležité některé příklady matic z [\(2\)](#page-19-0):

•  $D=0$ ,

pak  $y_2 = Cx_1$ , tedy úhel výstupu záleží pouze na  $x_1$  vstupu, proto objekt na vstupu leží v první ohniskové rovině, na výstupu jsou paprsky rovnoběžné.

 $\bullet$   $A = 0$ .

pak  $x_2 = By_1$ , tedy naopak rovnoběžmě vstupující paprsky se zobrazují do stejné  $x_2$  výstupu, proto obraz objektu leží v druhé ohniskové rovině.

 $\bullet$   $B=0$ ,

pak  $x_2 = Ax_1$ , tj. všechny paprsky na vstupu  $x_1$  stejný výstup  $x_2$ , proto jsou roviny vstupu a výstupu konjugované, objekt na vstupu ze zobrazuje na výstup. Navíc $A=\frac{x_2}{x_1}$ je zvětšení systému.

 $\bullet \, C = 0.$ 

pak  $y_2 = Dy_1$ , tj. paprsky vstupující rovnoběžně také rovnoběžně vystupují, jde o tzv. teleskopický systém. D pak představuje úhlové zvětšení.

1. příklad: Napište zobrazovací rovnice a přenosovou matici pro úsek volného prostoru o délce d. [Řešení.](#page-2-0)

2. příklad:

Napište zobrazovací rovnice a přenosovou matici pro tenkou čočku o ohniskové vzdálenosti f. [Řešení.](#page-10-0)

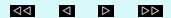

<span id="page-22-0"></span>Tabulka přenosových matic základních optických prvků:

| volný prostor                                                                                              |                                                              | $d$ - délka úseku volného pros-<br>toru                                                    |
|----------------------------------------------------------------------------------------------------|--------------------------------------------------------------|--------------------------------------------------------------------------------------------|
| tenká čočka                                                                                                |                                                              | $f$ - ohnisková vzdálenost čočky                                                           |
| lom na rovné ploše                                                                                         | $\begin{pmatrix} 1 & 0 \\ 0 & \frac{n_1}{n_1} \end{pmatrix}$ | $n_1$ - index lomu vstupu,<br>$n_2$ - index lomu výstupu                                   |
| lom na zakřivené $\begin{pmatrix} 1 & 0 \\ \frac{n_1-n_2}{R,n_2} & \frac{n_1}{n_2} \end{pmatrix}$<br>ploše |                                                              | $R$ - poloměr křivosti (konvence:<br>$R > 0$ pro konvexní povrch, tj.<br>střed za vstupem) |
| odraz v zrcadle                                                                                            |                                                              | jednotková matice                                                                          |
| odraz v za- $\begin{pmatrix} 1 & 0 \\ -\frac{2}{R} & 1 \end{pmatrix}$ křiveném zrcadle                     |                                                              | $R$ - poloměr křivosti (konvence:<br>$R > 0$ pro konkávní zrcadlo)                         |

V případě složitějšího optického systému matice jednotlivých prvků maticově násobíme k dosažení popisu výsledného obrazu.

3. příklad: Vynásobte matice  $\begin{pmatrix} 2 & -1 \\ 4 & 1 \end{pmatrix}$ .  $(2 \ 1)$  $3 -2$  $\setminus$ . [Řešení.](#page-2-0)

4. příklad: Vynásobte matice  $\begin{pmatrix} 1 & -\frac{1}{2} \\ 0 & 1 \end{pmatrix}$  $\begin{pmatrix} 1 & -\frac{1}{2} \\ 0 & 1 \end{pmatrix}$ .  $(1 \ 0)$  $1 -2$  $\setminus$ . [Řešení.](#page-8-0)

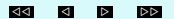

Napište přenosovou matici pro optický systém složený z tenké čočky o ohniskové vzdálenosti  $f_1 = 1$  cm, úseku volného prostoru o délce  $d = 26$  cm a další tenké čočky s ohniskovou vzdáleností  $f_2 = 5$  cm. [Řešení.](#page-18-2)

#### 6. příklad:

Napište přenosovou matici pro optický systém složený z úseku volného prostoru o délce d = 1 m, konkávního zakřiveného zrcadla s poloměrem křivosti  $R = 2$  m, úseku volného prostoru o délce  $d = 0.8$  m, rovinného zrcadla, úseku volného prostoru o délce  $d = 0.3$  m a tenké čočky o ohniskové vzdálenosti  $f_1 = 0.1$  m. [Řešení.](#page-31-0)

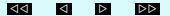

Odvoďte přenosovou matici tenké čočky o poloměrech křivosti vstupu  $R_1$  a výstupu  $R_2$ , která je z materiálu o indexu lomu n, umístěná ve vzduchu. Určete její ohniskovou vzdálenost a mohutnost. [Řešení.](#page-42-0)

#### 8. příklad:

Odvoďte přenosovou matici obecné čočky o poloměrech křivosti vstupu  $R_1$  a výstupu  $R_2$  a vrcholové tloušťce d, která je z materiálu o indexu lomu n, umístěná ve vzduchu. Určete její ohniskovou vzdálenost a mohutnost, porovnejte s [\(1\)](#page-12-0). [Řešení.](#page-49-0)

<span id="page-26-0"></span>Plastová tyč s indexem lomu  $n = 1.56$  je ukončena sférickým povrchem o poloměru R = 2.8 cm. Objekt vysoký 2 cm je umístěn ve vzdálenosti  $d = 15$  cm od tyče. Zjistěte umístění a velikost obrazu v tyči. [Řešení.](#page-51-0)

[Vstup do kartotéky optických přístrojů - lupa.](#page-19-1)

[Vstup do kartotéky optických přístrojů - světelný mikroskop.](#page-22-0)

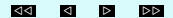

### <span id="page-27-0"></span>Vlnová rovnice

<span id="page-27-1"></span>Matematický popis skalární fyzikální veličiny, která se šíří prostorem jako vlnění je dán vlnovou rovnicí

$$
\frac{\partial^2 \psi}{\partial x^2} = \frac{1}{v^2} \frac{\partial^2 \psi}{\partial t^2}
$$

[Nevím vůbec, co je derivace. . .](http://is.muni.cz/do/1499/el/estud/prif/js09/matematika/web/prednaska.pdf#page.209)

[Vzorce pro derivování a základní příklady na derivaci funkce.](#page-2-0)

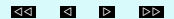

<span id="page-28-0"></span>Ukažte, že funkce  $\psi(x,t) = A \cos \left( \omega \left( t - \frac{x}{v} \right) \right)$  $\boldsymbol{v}$  $\binom{1}{k}$ je řešením vlnové rovnice. [Řešení.](#page-2-0)

#### 2. příklad:

Ukažte, že funkce  $\psi(x,t) = f(x \pm vt)$  je řešením vlnové rovnice. [Řešení.](#page-8-0)

#### 3. příklad:

Pro které v je funkce  $\psi(x,t) = \frac{1}{\sqrt{2\pi}}$  $\frac{1}{(x-2t)^2+1}$  řešením vlnové rovnice? [Řešení.](#page-16-0)

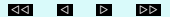

Ukažte průběh vlnění, které je dáno funkcí  $\psi(x,t) = \frac{1}{\sqrt{x^2 + 4t}}$  $\frac{1}{(x-2t)^2+1}$  pro

 $t = 1, 2, \ldots$ [Řešení.](#page-2-0)

[Další příklady na průběh funkce.](http://is.muni.cz/do/rect/el/estud/prif/js09/matematika/web/Prubeh.pdf#page.1)

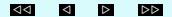

### <span id="page-30-0"></span>Harmonická vlna

<span id="page-30-1"></span>Funkce  $\psi(x,t) = A \cos(\omega t - kx)$ , kde  $k = -\frac{\omega}{n}$  [vyhovuje](#page-10-0) vlnové rovnici<sup>3</sup> v představuje harmonické kmity, resp. šíření harmonické vlny. Prozatím uvažujeme pouze vlnu šířící se ve směru osy x. Později budeme uvažovat vlny prostorové.

Protože platí $\cos(x) = \sin(x + \frac{\pi}{2})$ , můžeme stejně tak použít zápisu pomocí funkce sin, pouze s posunutou počáteční fází.

Číslo A je maximální amplituda vlny, ω je úhlová frekvence a pro libovolné pevné t je nejmenší periodou tzv. vlnová délka  $\lambda$  a platí

$$
k = \frac{2\pi}{\lambda}.
$$

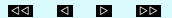

<span id="page-31-0"></span>**1. příklad:** Ukažte, že vlnové číslo splňuje rovnost  $k = \frac{2\pi}{\lambda}$ .

2. příklad: Ukažte, že se harmonická vlna  $\psi(x,t) = A \cos(\omega t - kx)$ šíří prostorem rychlostí  $v = \frac{\omega}{L}$  $\frac{\pi}{k}$ . [Řešení.](#page-22-0)

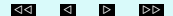

### <span id="page-32-0"></span>Užití Taylorova polynomu

<span id="page-32-1"></span>Taylorův polynom stupně n příslušný funkci  $f(x)$  v bodě  $x_0$  má tvar

$$
T_n(x) = f(x_0) + \frac{f'(x_0)}{1!}(x - x_0) + \frac{f''(x_0)}{2!}(x - x_0)^2 + \dots
$$

$$
\dots + \frac{f^{(n)}(x_0)}{n!}(x - x_0)^n.
$$

Výpočtem lze ověřit, že má v bodě  $x_0$  stejnou funkční hodnotu a také všechny derivace až do řádu n jako funkce f, tj. platí

$$
T_n(x_0) = f(x_0),
$$
  
\n
$$
T_n'(x_0) = f'(x_0),
$$
  
\n
$$
\vdots
$$
  
\n
$$
T_n^{(n)}(x_0) = f^{(n)}(x_0).
$$

<span id="page-33-0"></span>V okolí bodu  $x_0$  tedy  $T_n(x)$  aproximuje funkci  $f(x)$ , mluvíme o rozvoji funkce do Taylorova polynomu (přesněji řady, ale to vstupujeme za rámec osnov našeho předmětu). V optice je vhodné používat prvních členů tohoto polynomu pro aproximaci např. kulové vlnoplochy u sférické korekce a výpočtu astigmatismu.

1. příklad: Spočtěte Taylorův polynom stupně 2 příslušný funkci $y = \sin(x^2)$  v okolí  $x_0 = 0$ . [Řešení.](#page-28-0)

2. příklad: Spočtěte Taylorův polynom stupně 2 příslušný horní půlkružnici  $x^2 + y^2 = R^2$  v okolí  $x_0 = 0$ . [Řešení.](#page-33-0)

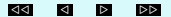

3. příklad: Spočtěte Taylorův polynom stupně 4 příslušný horní půlkružnici  $x^2 + y^2 = R^2$  v okolí  $x_0 = 0$ . [Řešení.](#page-39-0)

[Vstup do kartotéky optických přístrojů - sférická korekce.](#page-13-0)

[Vstup do kartotéky optických přístrojů - cylindrická korekce a](#page-16-0) [astigmatismus.](#page-16-0)

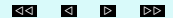

### <span id="page-35-1"></span><span id="page-35-0"></span>Reprezentace vlnění komplexními čísly

<span id="page-35-2"></span>Komplexní číslo  $z = a + ib$  můžeme zapsat také v goniometrickém tvaru  $z = |z|(\cos\varphi + i\sin\varphi)$ , kde  $|z| = \sqrt{a^2 + b^2}$  je vzdálenost komplexního čísla v Gaussově rovině od počátku a  $\varphi=\text{arctg}\frac{b}{\text{ }}$ je úhel, který svírá a průvodič bodu z s reálnou osou. Vzhledem k platnosti Eulerovy formule

$$
e^{i\varphi} = \cos\varphi + i\sin\varphi,
$$

můžeme komplexní číslo z psát také v exponenciálním tvaru

$$
z=|z|e^{i\varphi}.
$$

Harmonické vlny  $\psi_i(x,t) = A \sin(\omega t - kx)$  a  $\psi_r(x,t) = A \cos(\omega t - kx)$ jsou tedy imaginární a reálnou složkou funkce

$$
\psi(x,t) = Ae^{i(\omega t - kx)} = A\cos(\omega t - kx) + i \cdot A\sin(\omega t - kx).
$$

Tato reprezentace harmonického vlnění má významnou výhodu oproti goniometrickému zápisu vzhledem ke zjednodušení výpočtů, např. při integraci.
# Součtové vzorce, skládání vln a interference.

<span id="page-36-0"></span>Komplexní zápis umožňuje rychlé a přehledné odvození součtových vzorců

$$
\cos(2\alpha) + i\sin(2\alpha) = e^{i2\alpha} = e^{i(\alpha + \alpha)} = e^{i\alpha} \cdot e^{i\alpha} =
$$

$$
= (\cos(\alpha) + i\sin(\alpha)) \cdot (\cos(\alpha) + i\sin(\alpha)) =
$$

$$
= \cos^2 \alpha - \sin^2 \alpha + i2\sin \alpha \cos \alpha
$$

 $cos(\alpha + \beta) + i sin(\alpha + \beta) = e^{i(\alpha + \beta)} = e^{i\alpha} \cdot e^{i\beta}$  $= (\cos(\alpha) + i \sin(\alpha)) \cdot (\cos(\beta) + i \sin(\beta)) =$  $=$  cos  $\alpha$  cos  $\beta$  – sin  $\alpha$  sin  $\beta$  + i(sin  $\alpha$  cos  $\beta$  + cos  $\alpha$  sin  $\beta$ )

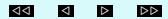

1. příklad: Pomocí Eulerova vzorce dokažte, že platí cos  $x = \frac{e^{ix} + e^{-ix}}{2}$  $rac{+e}{2}$ . [Řešení.](#page-2-0)

2. příklad: Dokažte nejkrásnější formuli matematiky:  $-1 = e^{i\pi}$ . [Řešení.](#page-6-0)

3. příklad: Dokažte, že platí

$$
\cos \alpha + \cos \beta = 2 \cos \frac{\alpha - \beta}{2} \cos \frac{\alpha + \beta}{2}.
$$

[Řešení.](#page-9-0)

4. příklad: Složte vlnění s posunutou fází  $\psi_1(x,t) = A \cos(\omega t - kx)$  a  $\psi_2(x,t) = A \cos(\omega t - k(x - \delta)).$ [Řešení.](#page-15-0)

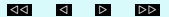

Superpozicí harmonických vln $\psi_1(x,t)$  a  $\psi_2(x,t)$  s posunutou fází dostáváme harmonickou vlnu

$$
\psi_1(x,t) + \psi_2(x,t) = \underbrace{2A \cos \frac{k\delta}{2}}_{\text{amplituda}} \underbrace{\cos(\omega t - kx + \frac{k\delta}{2})}_{\text{harmonická vlna}}.
$$

Její amplituda bude nabývat interferenčního

maxima pro
$$
\cos \frac{k\delta}{2} = \pm 1
$$

a minima pro 
$$
\cos \frac{k\delta}{2} = 0
$$
,

tj. vlna bude mít maximální amplitudu (zdvojnásobí se) pro

$$
\frac{k\delta}{2} = m\pi
$$

a nulovou amplitudu pro  $\frac{k\delta}{2} = \frac{\pi}{2} + m\pi$ , kde m je celé číslo.

Protože  $k = \frac{2\pi}{\lambda}$ , kde  $\lambda$  je frekvence vlnění, bude k interferenčnímu maximu docházet pro posunutí fáze v násobcích frekvence

 $\delta = m\lambda$ 

5. příklad: Složte vlnění s opačným směrem šíření  $\psi_1(x,t) = A\cos(\omega t - kx)$  a  $\psi_2(x,t) = A\cos(\omega t + kx)$  a ukažte, že jde o stojaté vlnění. [Řešení.](#page-19-0)

[Vstup do kartotéky optických přístrojů - metoda GDx.](#page-10-0)

[Vstup do kartotéky optických přístrojů - optická koherentní tomografie.](#page-25-0)

[Vstup do kartotéky optických přístrojů - fázová mikroskopie.](#page-28-0)

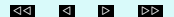

## <span id="page-40-1"></span>Vektorová pole

<span id="page-40-0"></span>Pole je zobrazení, které každému bodu prostoru přiřadí dané hodnoty. Skalární pole je pole, které každému bodu v prostoru přiřazuje jedno číslo, vektorové pole přiřazuje vektor. Příkladem vektorového pole je rychlost atmosféry Země, tj. rychlost větru. Vektorová pole, která představují tekutinový model, mají bezprostřední fyzikální interpretaci: vektory v každém bodě v prostoru představují směr pohybu částic tekutiny a my můžeme vytvořit animaci takovéhoto pohybujícího se pole.

Třebaže vektory elektromagnetického pole nepředstavují tok tekutiny, můžeme přenést mnoho pojmů, které se používají k popisu tekutinového pole i na popis pole elektromagnetického. Například mluvíme o toku elektromagnetického pole skrze plochu jako o množství "tekutiny"- energie, která proteče skrze danou plochu za jednotku času.

$$
\vec{F}(x, y, z) = (f_1(x, y, z), f_2(x, y, z), f_3(x, y, z))
$$
  
Gradient funkce  $f$  v bodě  $(x, y, z)$ : grad  $f = \nabla f = \left(\frac{\partial f}{\partial x}, \frac{\partial f}{\partial y}, \frac{\partial f}{\partial z}\right)$ 

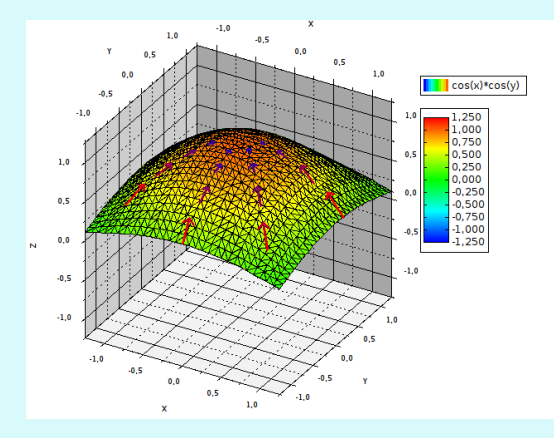

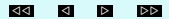

Divergence  $\vec{F}$ : div $\vec{F} = \nabla \cdot \vec{F} = \frac{\partial f_1}{\partial x} + \frac{\partial f_2}{\partial y} + \frac{\partial f_3}{\partial z}$ . Fyzikálně si lze představit divergenci v daném bodě plochy jako zřídlo (je-li divergence kladná) a odtok (je-li divergence záporná), cirkulace odpovídá nulové divergenci.

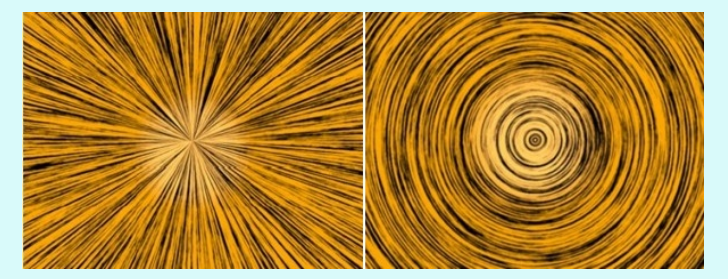

Rotace  $\vec{F}$ : rot  $\vec{F} = \nabla \times \vec{F} = \left(\frac{\partial f_3}{\partial y}\right)$  $\overline{\partial y}$   $^ \frac{\partial f_2}{\partial z}, \frac{\partial f_1}{\partial z}$  $\overline{\partial z}$   $\overline{\phantom{z}}$  $rac{\partial f_3}{\partial x}, \frac{\partial f_2}{\partial x}$  $\overline{\partial x}$  −  $\frac{\partial f_1}{\partial y}\bigg)$ . Fyzikálně znamená směr a rychlost otáčení víru okolo daného bodu. Statické elektrické pole je nevírové (má nulovou rotaci) a statické magnetické pole je nedivergující, nezdrojové (má nulovou divergenci).  $\bullet$  2010  $\times$   $\bullet$  2010  $\times$   $\bullet$  2010  $\times$  1. příklad: Magnetické pole vodiče, kterým protéká stejnosměrný proud *I*, je dáno jako  $\vec{B} = \frac{\mu_0 I}{2\pi}$  $\sqrt{2}$ −  $\overline{y}$  $\frac{y}{r^2}, \frac{x}{r^2}$  $\left(\frac{x}{r^2},0\right)$  (proud protéká ve směru osy z, µ<sup>0</sup> je permeabilita, r je vzdálenost od vodiče stejnosměrného proudu ). Spočtěte divergenci indukovaného magnetického. [Řešení.](#page-44-1)

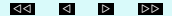

### <span id="page-44-1"></span>Rovinná vlna v prostoru

<span id="page-44-0"></span>Harmonická rovinná vlna v prostoru má tvar

$$
\psi(\vec{r},t) = A\cos(\omega t - \vec{k}\cdot\vec{r}),
$$

kde  $\vec{k} = (k_1, k_2, k_3)$  je vektor šíření vlny,  $\vec{r} = (x, y, z)$  je vektor prostorových souřadnic a · značí skalární součin, tj.

$$
\vec{k} \cdot \vec{r} = k_1 x + k_2 y + k_3 z.
$$

V daném okamžiku  $t=t^*$  leží body, které jsou ve stejné fázi  $\varphi,$  v rovině

$$
\varphi = \omega t^* - (k_1 x + k_2 y + k_3 z),
$$

neboli

$$
k_1x + k_2y + k_3z + \underbrace{\varphi - \omega t^*}_{d} = 0,
$$

jejímž normálovým vektorem je  $\vec{k}$ .

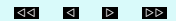

# Poyntingův vektor a intenzita světelné vlny

<span id="page-45-0"></span>V teorii elektromagnetického pole je zvykem charakterizovat energii přenesenou za jednotku času a vztaženou na jednotkovou plochu kolmou na směr šíření ve vakuu tzv. Poyntingovým vektorem  $\vec{S}$ . Ten je definován jako vektorový součin vektoru elektrického pole a vektoru magnetického pole (magnetické indukce):

$$
\vec{S} = \vec{E} \times \vec{H}.
$$

Protože vektory  $\vec{E}$  a  $\vec{H}$  jsou na sebe kolmé, má Poyntingův vektor směr šíření elektromagnetického vlnění.

Intenzita obecné světelné vlny je definována jako časová střední hodnota velikosti Poyntingova vektoru, tj.

$$
I = \langle |\vec{S}| \rangle = \frac{1}{\tau} \int_0^{\tau} |\vec{S}| \, \mathrm{d}t.
$$

Pro rovinnou monochromatickou vlnu  $\vec{E} = (0, E_u, 0)$  ve vakuu (dosazením do Maxwellových rovnic) platí

$$
I = c\varepsilon_0 \frac{1}{\tau} \int_0^\tau E_y^2 \, \mathrm{d}t,
$$

kde c je rychlost světla a  $\varepsilon_0$  je permitivita vakua. [Nevím vůbec, co je integrál. . .](http://is.muni.cz/do/1499/el/estud/prif/js09/matematika/web/prednaska.pdf#page.236)

#### [Vzorce pro integrování a základní příklady na integraci](#page-2-0) [funkce.](#page-2-0)

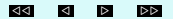

1. příklad: Určete intenzitu rovinné monochromatické vlny  $E_y = \psi(x, t) = A \cos(\omega t - kx).$ [Řešení.](#page-2-0)

[Vstup do kartotéky optických přístrojů - polarizátory.](#page-1-0) [Vstup do kartotéky optických přístrojů - Malusův zákon.](#page-4-0) [Vstup do kartotéky optických přístrojů - polarizační mikroskop.](#page-7-0)

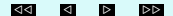

### Difrakce a Fourierova transformace

<span id="page-48-0"></span>Fraunhoferova difrakce na stínítko kolmo dopadající vlny je taková difrakce, kdy obraz je "velmi"vzdálen od stínítka. Nechme stranou přesné určení vzdálenosti, jde v prvé řadě o to, aby světlo z otvoru na stínítku dopadalo na rovinu obrazu pod stejným úhlem. Pak obraz je určen složením vln propuštěných stínítkem. Pokud tedy  $s(x, y)$  je funkce propustnosti stínítka, je obraz dán následujícím integrálem ("součtem"či složením):

$$
\psi(\xi, \eta) = A \iint_{-\infty}^{\infty} s(x, y) e^{-ik(\xi x + \eta y)} dx dy
$$

Fraunhoferovu difrakci popisuje tzv. Fourierova transformace funkce propustnosti s(x, y) difrakčního stínítka (funkce charakterizující osvětlující monochromatickou rovinnou vlnu v jejím komplexním tvaru je součástí Fourierovy transformace).

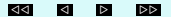

Pro difrakci na obdélníkovém otvoru tedy

$$
s(x,y) = \begin{cases} 1 & \text{pro } x \in \langle -\frac{p}{2}, \frac{p}{2} \rangle \text{ a } y \in \langle -\frac{q}{2}, \frac{q}{2} \rangle \\ 0 & \text{jinde} \end{cases}
$$

$$
\psi(\xi, \eta) = A \int_{-p/2}^{p/2} \int_{-q/2}^{q/2} e^{-ik(\xi x + \eta y)} dy dx
$$

1. příklad: Popište obraz monochromatické vlny při Fraunhoferově difrakci na obdélníkovém otvoru. [Řešení.](#page-9-0)

Intenzita monochromatické vlny při Fraunhoferově difrakci na obdélníkovém otvoru ve středu obrazu je dána vztahem

$$
I_0 = |\psi(0,0)|^2 = A^2 p^2 q^2.
$$

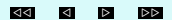

### <span id="page-50-1"></span>Determinanty

<span id="page-50-0"></span>Determinanty jsou pro mnoho studentů záhadná věc. Pokud se s nimi alespoň trochu setkali, rádi a často je zaměňují s maticemi. Zdá se, že je k tomu mnoho důvodů. Jednak vypadají na první pohled podobně až na použité závorky okolo, a také se s nimi trošku podobně počítá až na některá podlá pravidla a také na tvar výsledku. Tato kapitola bude sloužit hlavně k tomu, abychom vysvětlili rozdíl mezi maticemi a determinanty, je to opravdu něco jiného, rozdíly ve výpočtech a hlavně se pokusíme vysvětlit k čemu je vlastně můžeme použít. Nepůjde o úplný výčet, protože determinanty vyskakují z učebnic matematiky i fyziky (a spousty jiných oborů) na tolika různých místech, že to ani nejde. Ukážeme si ale některé jejich aplikace v optice (např. Cramerovo pravidlo pro řešení soustav rovnic v metodě nejmenších čtverců) nebo jejich užití při odvození teorie (např. pro klasifikaci kuželoseček u eliptické polarizace). Zařazeny jsou takto zvláštně až za použití derivací proto, že determinanty složené z derivací jsou velmi časté a mají dokonce svá jména (hessián, wronskián apod.).

#### Determinant je ČÍSLO přiřazené matici. Matice není číslo, ale tabulka více čísel.

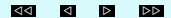

S maticemi jsme se setkali v sekci Maticová optika a víme tedy, že můžeme pomocí maticového násobení zapsat např. soustavu rovnic. Bylo by dobré rychle poznat, jestli má taková soustava řešení nebo má-li jich víc, rychle je najít. I k tomu slouží záhadné číslo přiřazené matici - determinant. Jenže definice tohoto čísla je poněkud ... no ... nehezká.

[Chci definici determinantu. . .](http://is.muni.cz/do/1499/el/estud/prif/js09/matematika/web/prednaska.pdf#page.140)

Proto se zde omezíme jen na jeho výpočet a začneme tím nejjednodušším - determinantem matice  $2 \times 2$ .

$$
\det A = \det \begin{pmatrix} a_{11} & a_{12} \\ a_{21} & a_{22} \end{pmatrix} = a_{11}a_{22} - a_{12}a_{21}
$$

Pro matici řádu 2 říkáme předpisu pro determinant křížové pravidlo, protože prvky matice násobíme do kříže:

$$
\det A = \begin{vmatrix} a_{11} & a_{12} \\ a_{21} & a_{22} \end{vmatrix} = a_{11}a_{22} - a_{12}a_{21}
$$

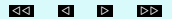

1. příklad: Spočtěte determinant matice  $\begin{pmatrix} 5 & 4 \\ 1 & 2 \end{pmatrix}$ . [Řešení.](#page-2-0)

2. příklad: Spočtěte determinant matice 
$$
\begin{pmatrix} 5 & 4 \\ 10 & 8 \end{pmatrix}
$$
.  
Řešení.

**3.** příklad: Spočtěte determinant matice  $\begin{pmatrix} \cos(2x) & \sin(2x) \\ \sin(2x) & \cos(2x) \end{pmatrix}$  $-\sin(2x)\quad \cos(2x)$  $\setminus$ . [Řešení.](#page-12-0)

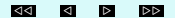

Pro determinant matice  $3 \times 3$  je výpočet pomocí Sarussova pravidla složitější, používá se pomocných řádků (nebo sloupců):

$$
\begin{vmatrix} a_{11} & a_{12} & a_{13} \ a_{21} & a_{22} & a_{23} \ a_{31} & a_{32} & a_{33} \end{vmatrix} =
$$

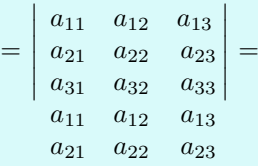

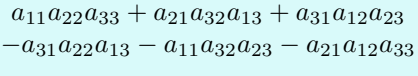

4. příklad: Spočtěte determinant matice 
$$
\begin{pmatrix} 3 & 4 & 1 \ 7 & -2 & 0 \ 1 & 1 & 1 \end{pmatrix}.
$$
 Řešení.

5. příklad: Spočtěte determinant matice  $\mathbf{I}$ 

$$
\begin{pmatrix} 3 & -2 & 1 \ 2 & -1 & 3 \ 1 & 0 & 5 \end{pmatrix}.
$$

[Řešení.](#page-29-0)

# Klasifikace kuželoseček a eliptická polarizace

<span id="page-56-0"></span>Každou kuželosečku můžeme napsat ve tvaru

$$
a_{11}x^2 + 2a_{12}xy + a_{22}y^2 + 2a_{13}x + 2a_{23}y + a_{33} = 0.
$$

$$
\text{Determinanty} \quad \Delta = \det A = \begin{vmatrix} a_{11} & a_{12} & a_{13} \\ a_{12} & a_{22} & a_{23} \\ a_{13} & a_{32} & a_{33} \end{vmatrix} \quad \text{a} \quad \delta = \begin{vmatrix} a_{11} & a_{12} \\ a_{12} & a_{22} \end{vmatrix}
$$

jsou tzv. invariantami kuželosečky (nemění se při transformaci souřadnic) a charakterizují ji, jinak řečeno, pomocí těchto determinantů lze kuželosečky klasifikovat:

- $\Delta \neq 0$  vlastní kuželosečky: elipsa pro  $\delta > 0$ , hyperbola pro  $\delta < 0$  a parabola pro  $\delta = 0$
- $\Delta = 0$  nevlastní kuželosečky (degenerované), přímky

Poznámka 1. Aby šlo o reálnou elipsu, nikoliv imaginární, musí být navíc  $(a_{11} + a_{22})\Delta < 0.$ 

1. příklad: Klasifikujte kuželosečku  $2x^2 - 2xy + 3y^2 - x + y - 1 = 0$ . [Řešení.](#page-40-1)

2. příklad: Klasifikujte kuželosečku  $x^2 - 4xy - 5y^2 + 2x + 4y + 3 = 0$ . [Řešení.](#page-50-1)

3. příklad: Ukažte, že  $y^2 - 2Rx + (1 + k)x^2 = 0$  je hyperbola, elipsa nebo parabola, určete, pro které hodnoty parametru k. [Řešení.](#page-59-0)

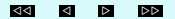

Uvažujme nyní elektromagnetické pole E v prostoru a čase. Bez újmy na obecnosti můžeme předpokládat, že pro jeho složky platí  $E = (E_x, E_y, 0),$  kde

> $E_r = A_1 \cos(\tau + \varphi_1)$  $E_y = A_2 \cos(\tau + \varphi_2).$

Přitom  $\tau = \omega t - \vec{k} \cdot \vec{r}$  je v čase a prostoru proměnná část fáze a  $\varphi_1$  resp.  $\varphi_2$  je počáteční fáze ve směru osy x resp. y. Harmonická vlna se šíří ve směru osy z.

Podle součtových vzorců

$$
\frac{E_x}{A_1} = \cos \tau \cos \varphi_1 - \sin \tau \sin \varphi_1
$$
  

$$
\frac{E_y}{A_2} = \cos \tau \cos \varphi_2 - \sin \tau \sin \varphi_2.
$$

Vynásobením první rovnice  $\cos \varphi_2$  a druhé rovnice  $\cos \varphi_1$  a odečtením dostaneme

$$
\frac{E_x}{A_1} \cos \varphi_2 - \frac{E_y}{A_2} \cos \varphi_1 = \sin \tau \sin \varphi_2 \cos \varphi_1 - \sin \tau \sin \varphi_1 \cos \varphi_2
$$
  
=  $\sin \tau \sin(\varphi_2 - \varphi_1)$   
Q. EAR Pfibylová, 2010

<span id="page-59-0"></span>a podobně vynásobením první rovnice sin  $\varphi_2$  a druhé rovnice sin  $\varphi_1$  a odečtením dostaneme

$$
\frac{E_x}{A_1} \sin \varphi_2 - \frac{E_y}{A_2} \sin \varphi_1 = \cos \tau \sin \varphi_2 \cos \varphi_1 - \cos \tau \sin \varphi_1 \cos \varphi_2
$$
  
=  $\cos \tau \sin(\varphi_2 - \varphi_1)$ 

Umocněním obou rovnic a sečtením dostaneme

<span id="page-59-1"></span>
$$
\left(\frac{E_x}{A_1}\right)^2 + \left(\frac{E_y}{A_2}\right)^2 - 2\frac{E_x}{A_1}\frac{E_y}{A_2}\cos\varphi = \sin^2\varphi,\tag{3}
$$

kde  $\varphi = \varphi_2 - \varphi_1$ . To je rovnice kuželosečky s invariantami

$$
\Delta = \begin{vmatrix} \frac{1}{A_1^2} & -\frac{\cos\varphi}{A_1 A_2} & 0\\ -\frac{\cos\varphi}{A_1 A_2} & \frac{1}{A_2^2} & 0\\ 0 & 0 & -\sin^2\varphi \end{vmatrix} \quad \text{a} \quad \delta = \begin{vmatrix} \frac{1}{A_1^2} & -\frac{\cos\varphi}{A_1 A_2}\\ -\frac{\cos\varphi}{A_1 A_2} & \frac{1}{A_2^2} \end{vmatrix}
$$

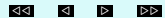

$$
\Delta = \begin{vmatrix} \frac{1}{A_1^2} & -\frac{\cos\varphi}{A_1 A_2} & 0\\ -\frac{\cos\varphi}{A_1 A_2} & \frac{1}{A_2^2} & 0\\ 0 & 0 & -\sin^2\varphi \end{vmatrix}, \qquad \delta = \begin{vmatrix} \frac{1}{A_1^2} & -\frac{\cos\varphi}{A_1 A_2}\\ -\frac{\cos\varphi}{A_1 A_2} & \frac{1}{A_2^2}\\ \frac{1}{A_1 A_2} & \frac{1}{A_2^2} \end{vmatrix}
$$

Podle Laplaceova rozvoje tedy  $\Delta = -\sin^2 \varphi \cdot \delta$ .

4. příklad: Spočtěte invarianty  $\Delta$  a  $\delta$  a klasifikujte kuželosečku [\(3\)](#page-59-1) v závislosti na rozdílu počáteční fáze ϕ. [Řešení.](#page-67-0)

[Animace eliptické polarizace.](#page-0-0)

[Vstup do kartotéky optických přístrojů - polarizátory.](#page-1-0)

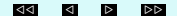

# Řešení soustavy lineárních rovnic

<span id="page-61-0"></span>Pro čtvercovou regulární matici A nalezneme jediné řešení soustavy

 $Ar - b^2$ 

pomocí nalezení determinantů  $D = \det A \neq 0$  a determinantu  $D_i$ , který vznikne z det A výměnou i-tého sloupce za sloupec b.

Pak podle Cramerova pravidla pro i-tou složku  $x_i$  řešení soustavy  $Ax = b$  platí:

$$
x_i = \frac{D_i}{D}.
$$

1. příklad: Najděte řešení soustavy rovnic

$$
\begin{array}{ccccccccc}\n3x_1 & + & 4x_2 & + & 2x_3 & = & -1, \\
2x_1 & + & x_2 & - & x_3 & = & 0, \\
x_1 & - & x_2 & + & x_3 & = & 3.\n\end{array}
$$

[Řešení.](#page-75-0)

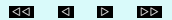

## **Optimalizace**

<span id="page-62-0"></span>Optimalizace se využívá ve všech odvětvích lidské činnosti, maximalizujeme zisky, minimalizujeme náklady, hledáme nejvýhodnější trasy atd. Ve fyzice se optimalizace používá jako nástroj k řešení praktických úloh, k vysvětlení principů i jako metoda pro popis naměřených dat (metoda nejmenších čtverců).

Nejjednodušší optimalizační úlohy vedou na soustavy rovnic, protože extrém účelové funkce hledáme mezi jejími stacionárními body, tedy např. pro účelovou funkci dvou proměnných  $f(x, y)$  řešíme soustavu

$$
f'_x(x,y) = 0,
$$
  

$$
f'_y(x,y) = 0.
$$

Pokud je soustava rovnic lineární, můžeme použít Cramerova pravidla.

Z matice druhých derivací ve stacionárním bodě, tzv. Hessovy matice H, je pak možné určit, zda je v daném stacionárním bodě extrém. V případě lokálního minima je matice pozitivně definitní, v případě maxima negativně definitní. Definice definitnosti a odvození teorie optimalizace v obecném n-rozměrném prostoru (tedy pro funkce libovolného počtu proměnných) je ale nad rámec učiva. Řekněme si pouze, že se zde vyskytuje mnoho determinantů. Ten hlavní, determinant Hessovy matice se nazývá hessián a pro funkci dvou proměnných je postačující podmínkou pro extrém jeho kladnost. Jednoduše tedy rozhodujeme dle znamének takto:

•  $|H(x_0, y_0)| =$   $f''_{xx}(x_0, y_0)$   $f''_{xy}(x_0, y_0)$  $f''_{yx}(x_0, y_0)$   $f''_{yy}(x_0, y_0)$  $\begin{array}{c} \hline \end{array}$ > 0, pak je ve stacionárním bodě  $[x_0, y_0]$  extrém, a to minimum pokud  $f''_{xx}(x_0, y_0) > 0$  a maximum pokud  $f''_{xx}(x_0, y_0) < 0$ 

• 
$$
|H(x_0, y_0)| < 0
$$
, extrém nenastává.

1. příklad: Najděte minimum funkce  $f(x, y) = x^2 + xy + y^2 - 2x + 1$ . [Řešení.](#page-2-0)

2. příklad: Najděte extrémy funkce  $f(x, y) = e^{x^2 - y^2}$ . [Řešení.](#page-10-0)

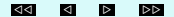

# Snellův zákon

<span id="page-65-0"></span>Podle Fermatova principu se světlo šíří tak, že optická dráha mezi dvěma body, kterou projde paprsek světla, je dráha, kterou projde za nejkratší čas. V homogenním prostředí je to tedy nutně přímka.

V případě, že světlo prochází z prostředí o indexu lomu  $n_1 = \frac{c}{v_1}$ do prostředí o indexu lomu  $n_2 = \frac{c}{v_2}$  (kde c je rychlost světla ve vakuu) bude jeho dráha dána minimalizací času  $t(x)$ . Minimalizovat budeme podle proměnné x = |BD|, která je dle následujícího obrázku vzdáleností bodu D dopadu světla na rozhraní od kolmého průmětu C bodu A na rovinu rozhraní. Body A a B a rozhraní prostředí jsou pevné, známe tedy vzdálenosti  $a = |AC|$ ,  $b = |BE|$  a  $d = |CE|$  (viz obrázek).

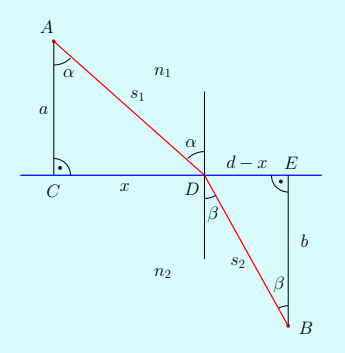

$$
t(x) = \frac{s_1}{v_1} + \frac{s_2}{v_2} = \frac{1}{c}(n_1s_1 + n_2s_2)
$$

$$
t(x) = \frac{1}{c}(n_1\sqrt{a^2 + x^2} + n_2\sqrt{(d-x)^2 + b^2})
$$

 $t'(x) = \frac{1}{c}(n_1 \frac{1}{2}(a^2 + x^2)^{-\frac{1}{2}} \cdot 2x + n_2 \frac{1}{2}((d-x)^2 + b^2)^{-\frac{1}{2}} \cdot 2(d-x) \cdot (-1))$ 

**(30 M) C** Lenka Přibylová, 2010 **×** 

<span id="page-67-0"></span>Extrém funkce  $t(x)$  nastává ve stacionárním bodě, tj. musí platit  $t'(x) = 0$ . Odtud

$$
n_1(a^2+x^2)^{-\frac{1}{2}} \cdot x = n_2((d-x)^2+b^2)^{-\frac{1}{2}} \cdot (d-x),
$$

tj.

$$
n_1 \frac{x}{\sqrt{a^2 + x^2}} = n_2 \frac{d - x}{\sqrt{(d - x)^2 + b^2}},
$$

což je tzv. Snellův zákon lomu:

 $n_1 \sin \alpha = n_2 \sin \beta$ .

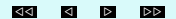

### <span id="page-68-0"></span>Metoda nejmenších čtverců

Metoda nejmenších čtverců využívá optimalizace pro nalezení přímky (nebo obecnější křivky), která je vhodnou aproximací naměřených závislých dat. Velice často při měření hodnot potřebujeme získat informaci o této závislosti ať už pro predikci nebo např. pro odhad chyb přístroje apod.

Odvodíme nejjednodušší případ, budeme hledat přímku  $y = ax + b$  tak, aby naměřeným dvojicím dat  $[x_1, y_1], \ldots, [x_n, y_n]$  co nejlépe odpovídala.

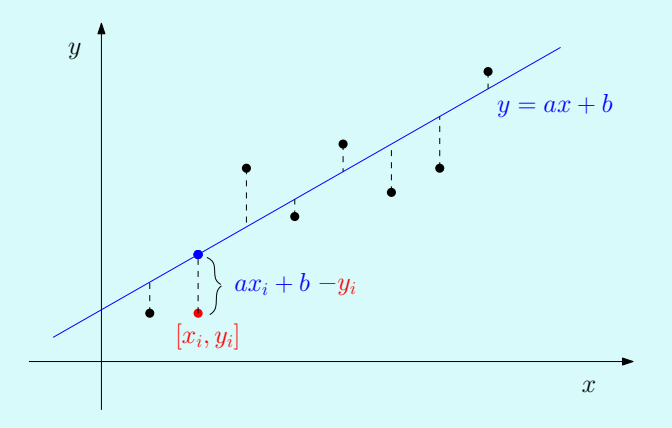

Minimalizujeme tedy vzdálenosti skutečně naměřených hodnot od hodnot na aproximující přímce. Přesněji použijeme nikoliv vzdálenost, tedy absolutní hodnotu rozdílu těchto hodnot, ale její čtverec, tedy druhou mocninu. Odtud název metody - metoda nejmenších čtverců. (Důvod je ten, že výpočet je podstatně jednodušší...)

$$
\sum_{i=1}^{n} (ax_i + b - y_i)^2 \longrightarrow min
$$

Uvědomme si, že známe  $x_i$  a  $y_i$ , to, co neznáme jsou parametry přímky: a a b. Minimalizovat tedy budeme vzhledem k těmto proměnným. Hledáme tedy stacionární body funkce dvou proměnných, nalezneme derivace podle obou proměnných a položíme je rovny nule:

$$
\left(\sum_{i=1}^{n} (ax_i + b - y_i)^2\right)'_a = \sum_{i=1}^{n} 2(ax_i + b - y_i)x_i = 0
$$
  

$$
\left(\sum_{i=1}^{n} (ax_i + b - y_i)^2\right)'_b = \sum_{i=1}^{n} 2(ax_i + b - y_i) = 0
$$

Roznásobením a sloučením vhodných sčítanců dostaneme soustavu:

$$
a \sum_{i=1}^{n} x_i^2 + b \sum_{i=1}^{n} x_i = \sum_{i=1}^{n} x_i y_i
$$
  

$$
a \sum_{i=1}^{n} x_i + nb = \sum_{i=1}^{n} y_i
$$

Tato soustava má vždy jediné řešení, protože

$$
D = \det \begin{pmatrix} \sum_{i=1}^{n} x_i^2 & \sum_{i=1}^{n} x_i \\ \sum_{i=1}^{n} x_i & n \end{pmatrix} = n \sum_{i=1}^{n} x_i^2 - (\sum_{i=1}^{n} x_i)^2 > 0.
$$

Jde o tzv. Jensenovu nerovnost, ostrá nerovnost je dána tím, že měříme alespoň ve dvou různých hodnotách x, z jednoho měření nebo měření v jednom x žádný závěr o závislosti y na x samozřejmě nedostaneme.
Podle Cramerova pravidla je řešením soustavy

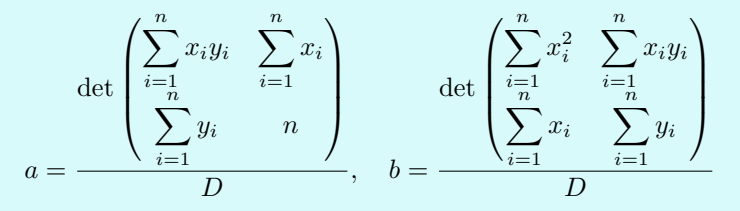

a je skutečně minimem, protože hessián $4D > 0$ a navíc  $\overline{(\sum_{i=1}^{n}]}$  $\sum_{i=1}^{n} (ax_i + b - y_i)^2)_{aa}'' = 2\sum_{i=1}^{n}$  $i=1$  $x_i^2 > 0.$ 

1. příklad: Najděte přímku aproximující body [0, 5], [1, 3], [3, 3], [5, 2],  $[6, 1]$ . [Řešení.](#page-2-0)

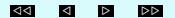

Často aproximujeme data například parabolou  $y = ax^2 + b$ , u růstu živých organismů je časté použití exponenciální funkce  $y = e^{ax+b}$ (zlogaritmováním dat  $y_i$  dostáváme aproximaci přímkou) apod. Výše uvedený princip je možné použít vždy, když hledané parametry mají mezi sebou pouze lineární vztahy. Mluví se proto také o metodě lineární regrese nebo hledání regresní přímky. Ze statistického hledika jde o tzv. bodové odhady. S pomocí statistických metod je také možné odhadovat intervaly, tedy nikoliv křivku, ale jakýsi pás, ve kterém měřené veličiny leží s vysokou (např. 95 %) pravděpodobností. Tyto poznatky ale zasahují daleko přes rámec základního kurzu matematiky do statistiky. Je však dobré o nich vědět a případně použít vzorce, které lze nalézt např. na

> [Wolfram MathWorld](http://mathworld.wolfram.com/topics/Regression.html) [www.weibull.com](http://www.weibull.com/DOEWeb/confidence_intervals_in_simple_linear_regression.htm)

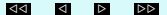

2. příklad: Nalezněte kalibrační křivku spektrometru. [Řešení.](#page-14-0)

3. příklad: Určete materiálové konstanty skla. [Řešení.](#page-26-0)

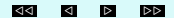

Odkazy na minisbírky úloh, [kartotéku optických přístrojů](#page-0-0) a [interaktivní kvizy.](#page-0-0)

<span id="page-75-0"></span>Užití matematiky v optice:

[Užití vektorů](#page-0-0) [Užití matic](#page-0-0) [Užití determinantů](#page-0-0) [Užití kuželoseček a kvadrik](#page-0-0) [Užití komplexních čísel](#page-0-0) [Užití derivace](#page-0-0) [Užití integrálu](#page-0-0) [Průběh vlnění](#page-0-0) **[Optimalizace](#page-0-0)** [Metoda nejmenších čtverců](#page-0-0)

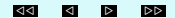

<span id="page-76-0"></span>Jednoduché pomocné úlohy: [Maticové násobení](#page-0-0) [Derivace](#page-0-0) [Integrály](#page-0-0)

**KONEC** 

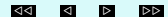